No. of Printed Pages : **4 BPOI-007** 

#### **DIPLOMA IN BUSINESS PROCESS**   $\mathsf{r}$  $107$ **OUTSOURCING - FINANCE AND ACCOUNTING AND CERTIFICATE IN COMMUNICATION AND IT SKILLS (DBPOFA/CCITSK)**

**Term-End Examination** 

#### **June, 2016**

### **BPOI-007 : IT SKILLS**

*Time :* 2 *hours Maximum Marks : 50* 

*Note : (i) Section A : Answer all the objective type questions. (ii) Section B : Answer any six questions out of eight.* 

#### **SECTION - A**

(Answer *all* the questions)

- **1.** Software which allows user to view the webpage  $\mathbf{2}$ is called as
	- (a) Interpreter
	- (b) Operating System
	- (c) Website
	- (d) Internet Browser

## **2.** Internet is owned by : **2**

- (a) Europian Countries
- (b) No one owns internet
- (c) Asian Countries
- (d) US Government

**BPOI-007** 1 **1 P.T.O.** 

- 3. A network is in star topology if :
	- (a) All computers are attached to a central point
	- (b) Computers are arranged in a closed loop
	- (c) All computers are attached to a single long cable
	- (d) None of the above
- **4.** Each excel file is a workbook that contains 2 different sheets. Which of the following cannot be a sheet in workbook ?
	- (a) data sheet
	- (b) chart sheet
	- (c) work sheet
	- (d) module sheet
- 5. When a range is selected, how can you activate 2 the previous cell ?
	- (a) Press the Alt key
	- (b) Press Enter
	- (c) Press Tab
	- (d) None of above
- **6.** Ctrl+V can be used to : **2** 
	- (a) Paste images
	- (b) Paste text
	- (c) Paste tables
	- (d) All of the above

# 7. Which of the following is not a font style ?<br>(a) Bold

- Bold
- (b) Italics
- (c) Both (a) and (b)
- (d) None of the above

**BPOI-007 2** 

**2** 

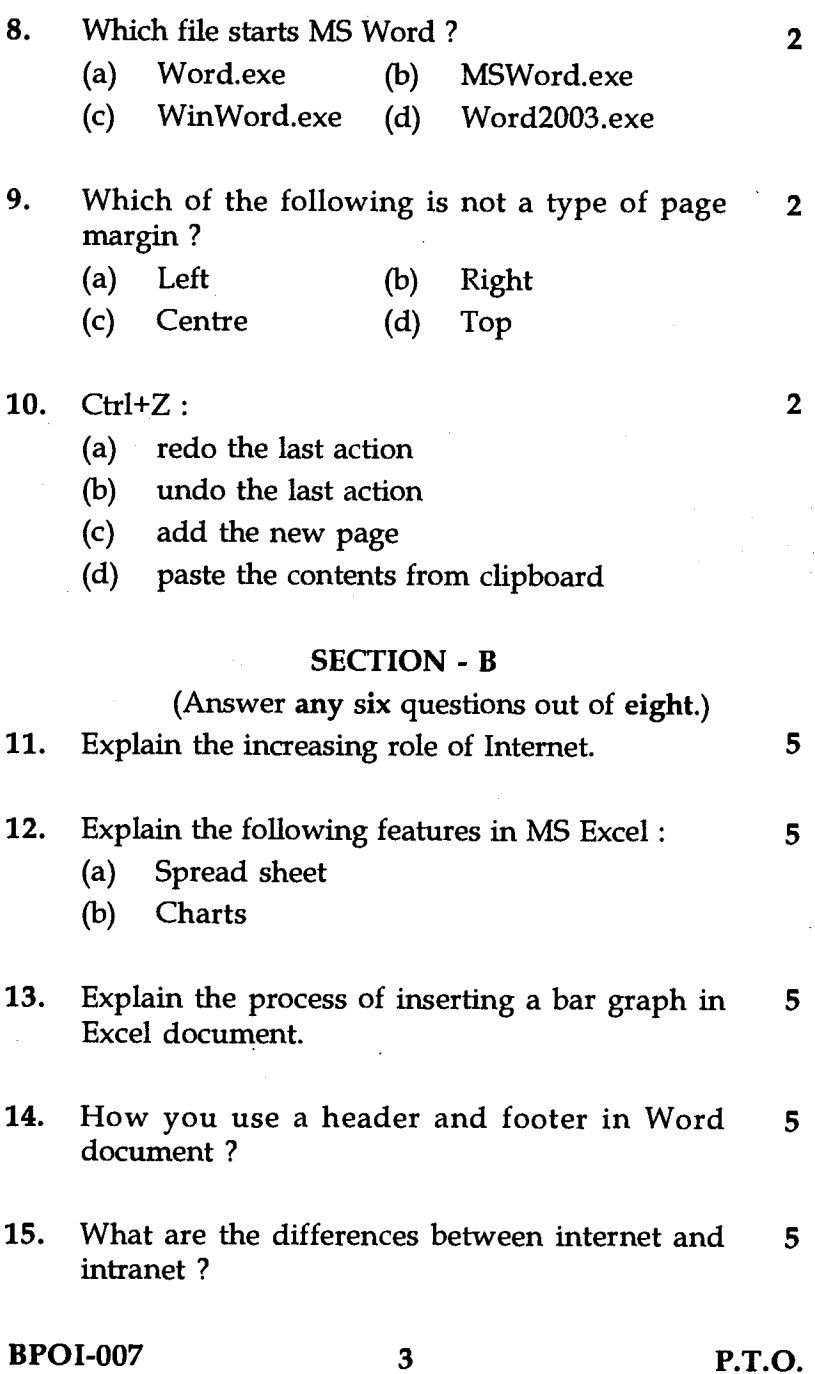

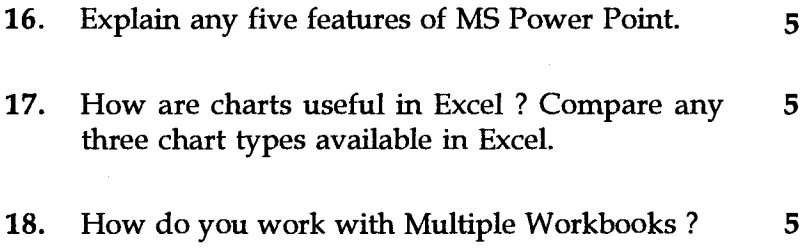